## 제 1 장

# 유한 차분법 (Finite Difference Method)

## 제 1 절 개요

유한차분법은 미분방정식 (differential equation)을 차분방정식 (difference equation)으로 이산화 시켜서 수치적인 해를 구하는 방법이다. 이 장에서는 유한차분법을 사용하여 열방정식 (heat equation)과 블랙 숄즈 편미분방정식의 근사해를 구할 것이다. 먼저 유한차분법의 기본 원리를 살펴보자. Taylor의 정리 <sup>1</sup> 를 이용하면 함수  $u(x+h,t)$ 는 다음과 같이  $(x,t)$  에서의  $u$  함수값 과 미분값들의 무한 급수로 나타낼 수 있다.

$$
u(x+h,t) = u(x,t) + u_x(x,t)h + \frac{u_{xx}(x,t)}{2}h^2 + \frac{u_{xxx}(x,t)}{3!}h^3 + \cdots
$$
 (1.1)

 $u_x(x,t)$ 에 대해서 정리하면,

$$
u_x(x,t) = \frac{u(x+h,t) - u(x,t)}{h} + \mathcal{O}(h).
$$
 (1.2)

이것이 전방 차분법 (forward difference method)이다. 마찬가지로, 변수 t에 관하여 전방차분을 하면

$$
u_t(x,t) = \frac{u(x,t+k) - u(x,t)}{k} + \mathcal{O}(k)
$$
\n(1.3)

를 얻는다. 후방차분법 (backward difference method)은

$$
u(x-h,t) = u(x,t) - u_x(x,t)h + \frac{u_{xx}(x,t)}{2}h^2 - \frac{u_{xxx}(x,t)}{3!}h^3 + \cdots
$$
 (1.4)

 $\frac{1}{1}$ Taylor 정리:함수  $f(x)$ 가  $x = x_0$ 에서  $n$ 번 미분가능하다고 하자.

$$
p_n(x) = f(x_0) + f'(x_0)(x - x_0) + \frac{f''(x_0)}{2!}(x - x_0)^2 + \ldots + \frac{f^{(n)}(x_0)}{n!}(x - x_0)^n
$$

을  $x = x_0$ 에서  $f(x)$ 의  $n \notin \mathbb{R}$  Taylor 다항식이라한다.

식  $(1.4)$ 를  $u_x(x,t)$ 에 대해서 정리하면,

$$
u_x(x,t) = \frac{u(x,t) - u(x-h,t)}{h} + \mathcal{O}(h).^2
$$
\n(1.5)

식 (1.1)에서 식(1.4)을 뺀 다음  $u_x(x,t)$ 에 대해서 정리하면, 다음의 중앙차분방정식 (central difference equation)을 얻는다.

$$
u_x(x,t) = \frac{u(x+h,t) - u(x-h,t)}{2h} + \mathcal{O}(h^2).
$$
 (1.6)

식(1.1)에서 식(1.4)을 더한 다음  $u_{xx}(x,t)$ 에 대해서 정리하면,

$$
u_{xx}(x,t) = \frac{u(x+h,t) - 2u(x,t) + u(x-h,t)}{h^2} + \mathcal{O}(h^2). \tag{1.7}
$$

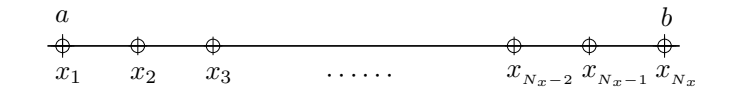

그림 1.1: 유한차분근사를 위한 격자(grid)

그림 1.1와 같이 구간 [a, b]를 균등하게  $N_x-1$ 등분하고 마디점을  $x_i$ , 두 점 사이의 간격을  $h$ 라 하자.  $k$ 만큼 떨어진 동등한 시간 구간의 결절점들로  $t$ 축을 나누자. 그러면  $h = (b-a)/(N_x-1)$ ,  $x_i = a + (i-1)h$ 이고  $a = x_1 < x_2 < \cdots < x_{N_x-1} < x_{N_x} = b$ 와 같이 된다. 여기서  $u_i^n =$  $u(a+(i-1)h,(n-1)k)$  라고 쓰기로 한다.

## 제 2 절 열 방정식에 대한 유한 차부법

유한차분법을 이용하여 열방정식을 풀어보기로 하자. 열방정식은 식(1.8)과 같은 편미분 방정 식이다.

$$
u_t(x,t) = u_{xx}(x,t), \qquad 0 < x < 1, \qquad t > 0. \tag{1.8}
$$

이 때 경계조건은  $u(0,t) = u(1,t) = 0$   $(t > 0)$ 이고 초기조건은  $u(x,0) = \sin(\pi x)$   $(0 \le x \le 1)$ 을 만족한다. 해석해는  $u(x,t) = \sin(\pi x) e^{-\pi^2 t}$ 이며 그림1.2처럼 그래프로 나타낼 수 있다. 이 방정 식에 대한 근사해를 유한차부법을 이용하여 구해보자.

#### 2.1 명시적 (Explicit) 유한 차분법

먼저 정수  $N_r > 0$ 을 선택하고  $h = 1/(N_r - 1)$ 이라 정의하면, 식(1.3)와 (1.7)을 이용하여, 열방 정식(1.8)에 대해 다음과 같이 유한차분법을 적용할 수 있게 된다. 시간에 대해서 u<sub>t</sub>을 유한 전 방차분 그리고 공간에 대해서 urr에 대한 중앙을 이용하여 열방정식을 다음과 같이 이산화시켜 서 나타낼 수 있다.

$$
\frac{u_i^{n+1} - u_i^n}{k} + O(k) = \frac{u_{i+1}^n - 2u_i^n + u_{i-1}^n}{h^2} + O(h^2)
$$
\n(1.9)

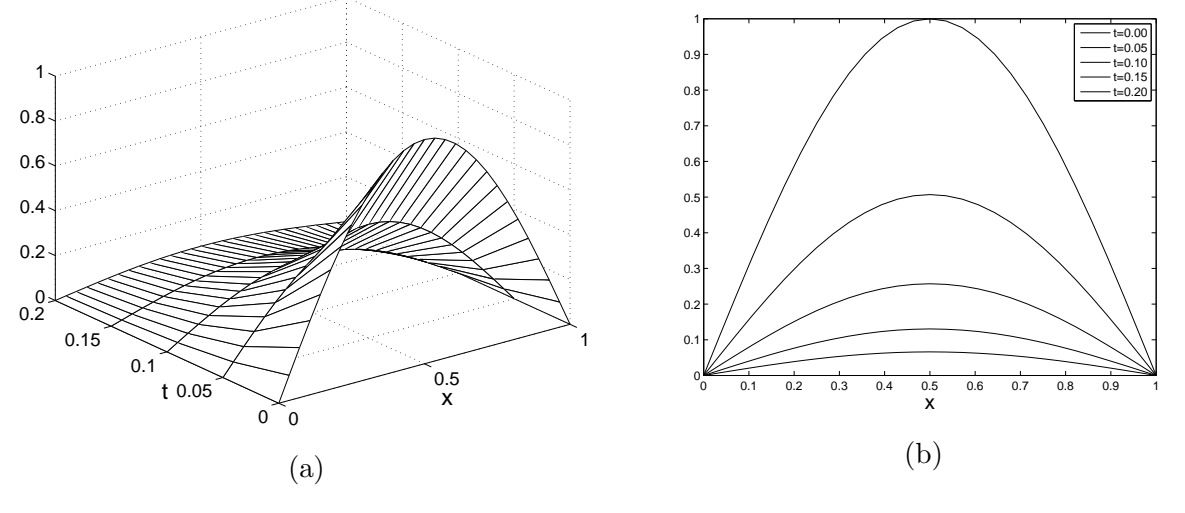

그림 1.2: 열방정식의 해석해

for  $i = 2, ..., N_x - 1$  and  $n = 1, 2, ..., N_t$ .

 $O(k)$ 와  $O(h^2)$ 를 무시하면, 식(1.9)를 차분방정식

$$
u_i^{n+1} = u_i^n + \alpha (u_{i+1}^n - 2u_i^n + u_{i-1}^n), \ \alpha = \frac{k}{h^2}
$$
\n(1.10)

으로 정리할 수 있다. 초기치는  $u_i^1 = \sin(\pi x_i)$  for  $i = 1, 2, ..., N_x$ 이다.  $u_i^n \triangleq 2^n$  있다면, 명  $\lambda$ 적으로  $u_i^{n+1}$ 을 계산할 수 있다. 이것이 이 방법을 명시적이라 부르는 이유이다. 다음은  $\alpha =$  $0.45, N_x = 30$ 일 때, 시간에 따른 열방정식의 해를 나타낸 MATLAB 코드이다.

```
clf; clear; clc;
alpha=0.45;Nx=30:
x =linspace(0,1,Nx);
h = x(2) - x(1);k=alpha*h^2;
T=0.125;
Nt = round(T/k);u(1:Nx, 1:Nt+1)=0;u(:, 1) = sin(pix);exu=u;
for n=1:Ntfor i=2:Nx-1u(i, n+1) = u(i, n) + \alpha \Phi(u(i-1, n) - 2*u(i, n) + u(i+1, n));exu(i, n+1) = sin(pix(i)) * exp(-pi^2*(k*n));end
end
plot(x, u(:, 1), 'k*)', x, u(:, 50), 'kd', x, u(:, 100), 'ks', x, u(:, Nt+1), 'ko');hold
plot(x, exu(:,1), 'k', x, exu(:,50), 'k', x, exu(:,100), 'k', x, exu(:,Nt+1), 'k')legend('initial','n=50','n=100','n=192','exact solution')
xlabel('x', 'FontSize', 20); ylabel('u(x, t)', 'FontSize', 20)
```
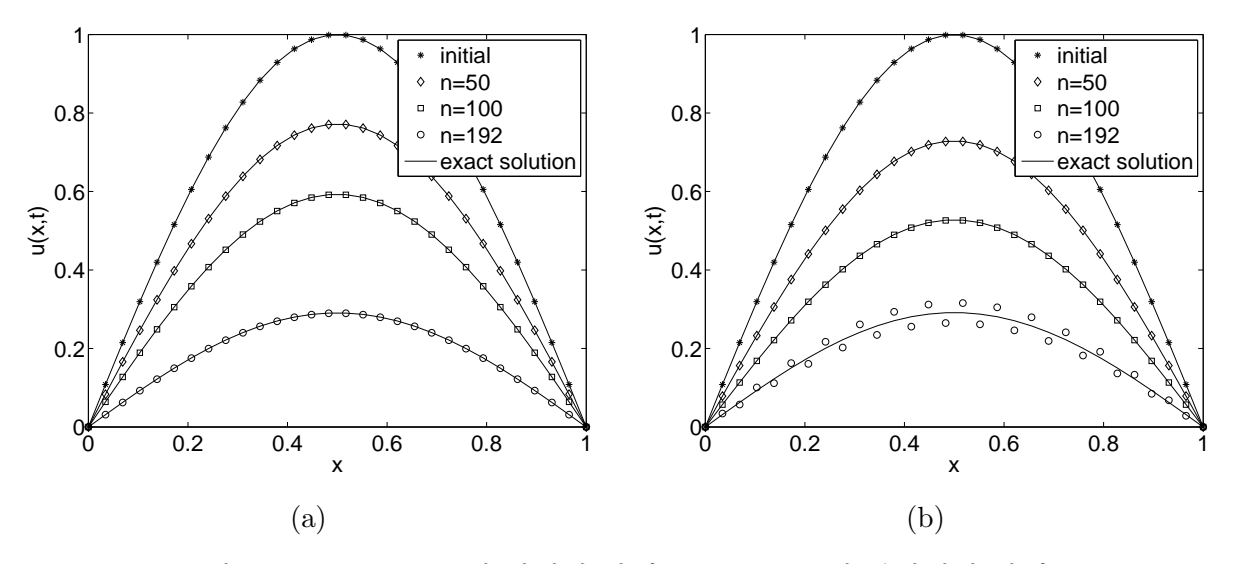

그림 1.3: (a)  $\alpha = 0.45$ 인 안정한 상태 (b)  $\alpha = 0.55$ 인 불안정한 상태

#### 2.1.1 명시적방법의 안정성 문제 - 폰 노이만 (von Neumann) 방법

폰노이만 방법은 초기조건을 유한개의 푸리에 급수 (finite Fourier series)로 나타낸 다음, 함수 의 성장을 고려하는 것이다. 푸리에 급수는 사인과 코사인의 조합으로 표현할수도 있지만 복소 지수함수로 나타내면 계산을 간단하게 할 수 있다. 시간이 지남에 따라서

$$
u_k^n = e^{i\beta kh} \xi^n \tag{1.11}
$$

이 어떻게 성장하는가 보자. 식 (1.11)을 방정식 (1.10)에 대입을 하면 다음을 얻는다.

$$
e^{i\beta kh}\xi^{n+1} = \alpha e^{i\beta(k-1)h}\xi^n + (1-2\alpha)e^{i\beta kh}\xi^n + \alpha e^{i\beta(k+1)h}\xi^n,
$$
  

$$
\xi = \alpha e^{-i\beta h} + (1-2\alpha) + \alpha e^{i\beta h} = 1 - 4\alpha \sin^2 \frac{\beta h}{2}.
$$

양유한차분해가 von Neumann관점에서 안정적이기 위한 필요충분조건은 [ξ] < 1이다. 그 러므로 다음의 부등식이 성립한다.

$$
0 \le \alpha \sin^2 \frac{\beta h}{2} \le \frac{1}{2}.\tag{1.12}
$$

따라서, 양유한차분해가 안정적이기 위한 필요충분조건은 다음과 같다.

$$
0 < \alpha \le \frac{1}{2}.\tag{1.13}
$$

그림 1.3(a)에서  $\alpha = 0.45$ 일때 계산된 값은 정확한 해에 가까워지지만, 그림 1.3(b)에서 보 듯이  $\alpha = 0.55$ 일때 계산된 값은 정확한 해로 수렴하지 않는다. 즉 α의 값이 커짐에 따라 구한 해가 불안정할 수 있다는 점이 명시적 유한차부법의 단점이다.

#### 2.2 함축적 (Implicit) 유한 차분법

제 1 장 유한 차분법

명시적 유한차분법의 안정조건인  $0 < \alpha \leq \frac{1}{2}$ 의 제약을 피하기 위해 함축적 유한 차분법을 이 용한다. 함축적 방법은 시간간격을 작게 취하지 않고도 많은 수의 격자점들을 이용할 수 있다. 다만 함축적 방법은 유한차분 연립방정식의 해를 구해야 한다. 보통 함축적 유한차분법이라고 알려진 완전 함축적 유한차분법은  $u_t$ 에 대한 후방 유한차분근사와  $u_{xx}$ 에 대한 중앙차분근사를 이용하다. 따라서 다음과 같은 함축적 유한차부 방정식을 이끌어 낼 수 있다.

$$
\frac{u_i^{n+1}-u_i^n}{k}=\frac{u_{i-1}^{n+1}-2u_i^{n+1}+u_{i+1}^{n+1}}{h^2}
$$

다시 정리하면 다음의 함축적 유한차분방정식

$$
-\alpha u_{i-1}^{n+1} + (1+2\alpha)u_i^{n+1} - \alpha u_{i+1}^{n+1} = u_i^n, \ \alpha = \frac{k}{h^2} \qquad \text{for each } i = 2, \cdots, N_x - 1 \tag{1.14}
$$

을 얻게 된다. (1.14)는 다음과 같은 선형 시스템 (linear system)으로 나타낼 수 있다.

$$
\begin{pmatrix}\n1+2\alpha & -\alpha & 0 & \dots & 0 \\
-\alpha & 1+2\alpha & -\alpha & 0 \\
0 & -\alpha & \ddots & \ddots & \vdots \\
\vdots & \ddots & \ddots & -\alpha & 0 \\
0 & 0 & -\alpha & 1+2\alpha\n\end{pmatrix}\n\begin{pmatrix}\nu_1^{n+1} \\
u_3^{n+1} \\
\vdots \\
u_3^{n+1} \\
u_{N_x-1}^{n+1}\n\end{pmatrix}
$$
\n
$$
=\n\begin{pmatrix}\n\alpha u_1^{n+1} + u_2^n \\
u_3^n \\
\vdots \\
u_3^n \\
\vdots \\
u_{N_x-1}^n + \alpha u_{N_x}^{n+1}\n\end{pmatrix}\n=\n\begin{pmatrix}\nb_1^n \\
b_2^n \\
\vdots \\
b_{N_x-1}^n\n\end{pmatrix}.
$$
\n(1.15)

(1.15)은 좀 더 압축된 형태인

$$
\mathbf{A}u^{n+1} = \mathbf{b}^n \tag{1.16}
$$

으로 나타낼 수 있다. 여기서  $u^{n+1}$ 와  $b^n$ 는  $(N_x-2)$ -차원의 벡터들인

 $u^{n+1} = (u_2^{n+1}, \cdots, u_{N_x-1}^{n+1})^T$ ,  $b^n = u^n + \alpha (u_1^n, 0, \cdots, 0, u_{N_x}^{n+1})^T$ 

을 뜻하며, A은 (1.15)에서 주어진 ( $N_x - 2$ )-정방대칭행렬을 뜻한다.  $\alpha \geq 0$ 에 대하여 A은 가 역 (invertible)이므로

$$
\boldsymbol{u}^{n+1} = \mathbf{A}^{-1} \boldsymbol{b}^n \tag{1.17}
$$

12

#### 제 2 절 열 방정식에 대한 유한 차분법

이다. 그러므로  $u^n$ 과 경계조건에 의해 구해지는  $b^n$ 에 의해  $u^{n+1}$ 를 찾을 수 있다. 초기조건은  $u^1$ 에 의해 결정되므로, 각각의  $u^{n+1}$ 을 순차적으로 구할 수 있다.

#### 2.2.1 토마스 알고리즘 (Thomas Algorithm)

영이 아닌 원소를 가지는 다음 행렬을 살펴보자.

$$
\begin{pmatrix}\n d_1 & c_1 & & & & & & \\
 a_1 & d_2 & c_2 & & & & & \\
 & a_2 & d_3 & c_3 & & & & \\
 & & \ddots & \ddots & \ddots & & \\
 & & & a_{i-1} & d_i & c_i & & \\
 & & & & \ddots & \ddots & \ddots \\
 & & & & & & a_{N_x-2} & d_{N_x-1} & c_{N_x-1} \\
 & & & & & & a_{N_x-1} & d_{N_x}\n\end{pmatrix}\n\begin{pmatrix}\n x_1 \\
 x_2 \\
 x_3 \\
 \vdots \\
 x_i \\
 \vdots \\
 x_{N_x-1} \\
 x_{N_x}\n\end{pmatrix}\n=\n\begin{pmatrix}\n b_1 \\
 b_2 \\
 \vdots \\
 b_i \\
 b_N_{x-1} \\
 b_{N_x}\n\end{pmatrix},\n(1.18)
$$

여기서 표시되지 않은 원소들은 모두 0이다. 삼중대각(Tridiagonal) 행렬은  $|i-j| \geq 2$ 일 때,  $a_{ij} = 0$ 가 되는 특징을 가지고 있다. 이제 삼중대각 행렬의 해를 구하는 알고지즘을 구해보자.

 $1$ 행에  $a_1/d_1$ 을 곱한 값을 2행에서 뺀다. 그러면  $a_1$ 의 자리에는 0이 위치하게 되고  $d_2$ 와  $b_2$ 의 값도 다음과 같이 변하게 된다.

$$
d_2 = d_2 - \frac{a_1}{d_1}c_1, \qquad b_2 = b_2 - \frac{a_1}{d_1}b_1
$$

하지만  $c_2$ 는 변하지 않는다.

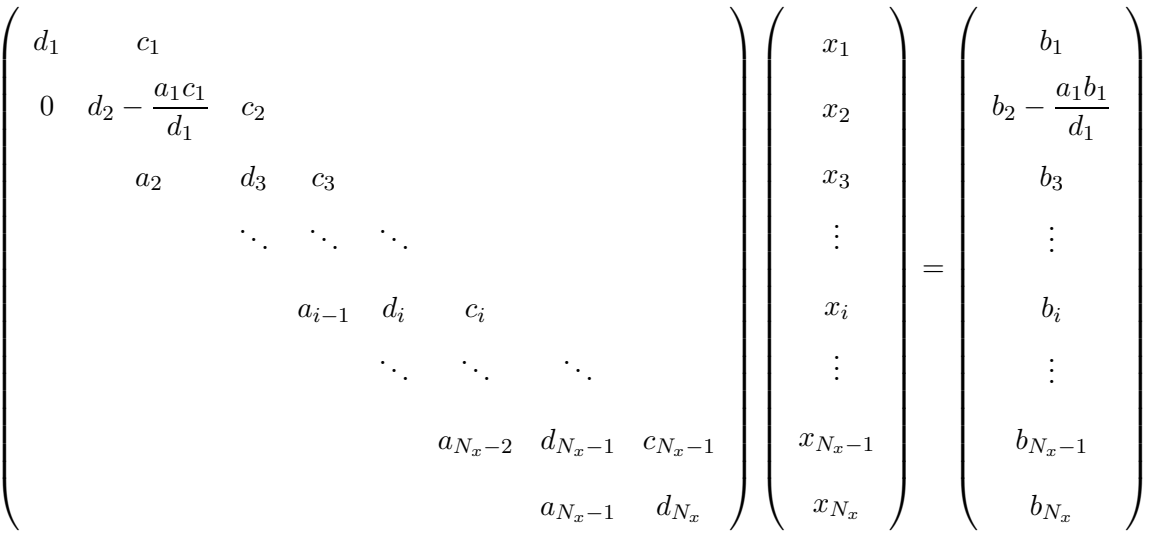

이 과정을 반복하여 적용하면 각각의 단계에서 di와 bi들은 다음과 같이 바뀌게 된다:

$$
d_i = d_i - \frac{a_{i-1}}{d_{i-1}}c_{i-1}, \qquad b_i = b_i - \frac{a_{i-1}}{d_{i-1}}b_{i-1} \qquad (2 \le i \le N_x).
$$

전방소거의 결과로, 식(1.18)은 다음의 형태를 갖게 된다.

$$
\begin{pmatrix}\n d_1 & c_1 & & & & & & \\
 d_2 & c_2 & & & & & & \\
 & d_3 & c_3 & & & & \\
 & & \ddots & \ddots & & & \\
 & & & d_i & c_i & & \\
 & & & & & \ddots & \\
 & & & & & & \ddots\n\end{pmatrix}\n\begin{pmatrix}\n x_1 & & & & & \\
 x_2 & & & & & \\
 & x_3 & & & & \\
 & & \ddots & & & \\
 & & & & & \ddots\n\end{pmatrix}\n=\n\begin{pmatrix}\n b_1 & & & & & \\
 & b_2 & & & & & \\
 & & b_3 & & & & \\
 & & & & & \ddots & \\
 & & & & & & \ddots\n\end{pmatrix}.
$$
\n(1.19)\n
$$
d_{N_x-1} \begin{bmatrix}\n x_1 & & & & & \\
 & x_2 & & & & \\
 & & x_3 & & & \\
 & & & & \ddots & \\
 & & & & & \ddots\n\end{bmatrix}.
$$
\n(1.19)

여기서  $b_i$ 와  $d_i$ 들은 처음값과는 다른 값을 가지고 있지만  $c_i$ 의 값들은 처음값과 동일하다. 이제 후방대입을 통해  $x_{N_x}$ ,  $x_{N_x-1}$ ,  $\cdots$ ,  $x_1$ 을 차례로 구할 수 있다:

$$
x_{N_x} = \frac{b_{N_x}}{d_{N_x}},
$$
  
\n
$$
x_i = \frac{1}{d_i}(b_i - c_i x_{i+1}), \qquad i = N_x - 1, N_x - 2, \cdots, 1.
$$

다음은 열방정식의 수치해를 토마스 알고리즘을 이용하여 구하는 MATLAB 코드이다.

#### 제 2 절 열 방정식에 대한 유한 차분법

위의 코드 2.2.1를 실행하면 다음의 결과를 얻을 수 있다.

#### 2.2.2 함축적 방법의 안정성 문제 - 폰 노이만 방법

명시적 방법의 안정성 문제와 같이 시간이 지남에 따라서

$$
u_k^n = e^{i\beta kh} \xi^n \tag{1.20}
$$

이 어떻게 성장하는가 보자. 식 (1.20)을 방정식 (1.14)에 대입을 하면 다음을 얻는다.

$$
-\alpha e^{i\beta(k-1)h} \xi^{n+1} + (1+2\alpha)e^{i\beta kh} \xi^{n+1} - \alpha e^{i\beta(k+1)h} \xi^{n+1} = e^{i\beta kh} \xi^n,
$$
  

$$
-\alpha e^{-i\beta h} \xi + (1+2\alpha)\xi - \alpha e^{i\beta h} \xi = 1,
$$
  

$$
(2\alpha(1 - \cos(\beta h)) + 1)\xi = 1.
$$

따라서.

$$
\xi = \frac{1}{4\alpha \sin^2(\beta h/2) + 1}.\tag{1.21}
$$

 $\xi$ 는 모든 양수  $\alpha$ 와 모든  $\beta$ 에 대해서  $\frac{1}{4\alpha+1} \leq \xi \leq 1$ 을 만족한다. 따라서 식(1.14)은 무조건 안정 적이다. 이는 그림 1.5로 확인할 수 있다.

#### 2.3 크랭크 니콜슨 (Crank-Nicolson) 방법

지금까지 언급한 명시적 또는 함축적 방법을 한번에 고려한 방법이 크랭크 니콜슨 방법이다. 크 랭크 니콜슨 방법은 시간 격자  $n\text{H} + 1$ 의 중간에 있는 미분 근사값  $u^{n+1/2}_i$ 을 이용한다. 시점  $n + 1/2$ 에서, 시간에 대한 1계 편미분을 구하면 다음과 같다.

$$
u_t(x_i, t^{n+1/2}) = \frac{u_i^{n+1} - u_i^n}{k} + O(k^2)
$$
\n(1.22)

또한 시점  $n+1/2$ 에서, 공간변수  $x$ 에 대한 2계 편미분은 시점  $n$ 와  $n+1$ 에서 2계 편미분 근사값 을 평규해서 구하다.

$$
u_{xx}(x_i, t^{n+1/2}) = \frac{1}{2} \left( u_{xx}(x_i, t^n) + u_{xx}(x_i, t^{n+1}) \right) + O(h^2)
$$
  
= 
$$
\frac{1}{2} \left( \frac{u_{i+1}^n - 2u_i^n + u_{i-1}^n}{h^2} + \frac{u_{i+1}^{n+1} - 2u_i^{n+1} + u_{i-1}^{n+1}}{h^2} \right) + O(h^2).
$$
 (1.23)

두 근사식 (1.22)와 (1.23)의 절단오차는 각각  $O(k^2)$ 과  $O(h^2)$ 으로 근사식의 정확도가 높기 때문 에 많은 계산을 하지 않아도 수치분석에서 만족스러운 해를 얻을 수 있다. 식(1.22)와 (1.23)의 우변을 같게 하면 다음과 같은 크랭크 니콜슨 식을 얻을 수 있다.

$$
-\alpha u_{i-1}^{n+1} + 2(1+\alpha)u_i^{n+1} - \alpha u_{i+1}^{n+1} = \alpha u_{i-1}^n + 2(1-\alpha)u_i^n + \alpha u_{i+1}^n, \tag{1.24}
$$

```
clear; clc; clf;
Nx=12; x=linspace(0,1,Nx); h=x(2)-x(1);
T=0.1; alpha=2;k = alpha*(h^2); Nt=round(T/k);u(:, 1)=sin(pix);for i=1:Nx-2dd(i) = 1 + 2*alpha; c(i) = - alpha; a(i) = - alpha;end
for n=1:Ntd = dd:
   for i=1:Nx-2b(i)=u(i+1,n);end
         for i=2:Nx-2x = a(i-1)/d(i-1);d(i) = d(i) - xmult * c(i-1);b(i) = b(i) - xmult*b(i-1);
         end
         u(Nx-1, n+1) = b(Nx-2)/d(Nx-2);for i = Nx-3:-1:1u(i+1,n+1) = (b(i) - c(i)*u(i+2,n+1))/d(i);end
end
plot(x, u, 'ko-')xlabel('x', 'FontSize', 20); ylabel('u(x, t)', 'FontSize', 20);title('Heat equation - Implicit(\alpha = 2)','FontSize',20)
```
그림 1.4: 토마스 알고리즘을 이용한 함축적 열방정식 MATLAB 코드.

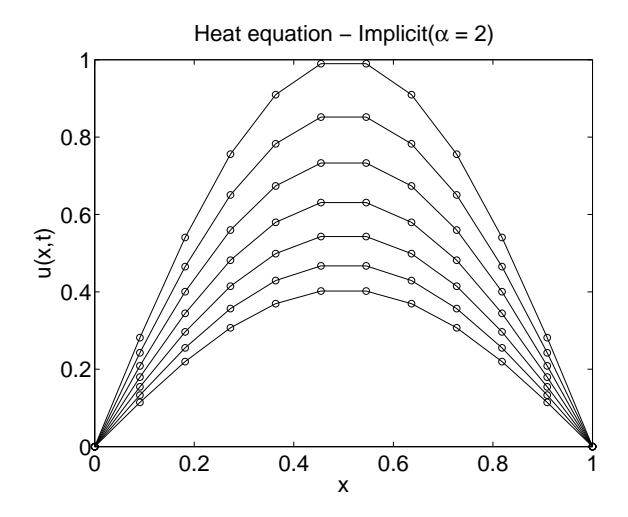

그림 1.5: 함축적 열방정식  $\alpha = 2$ 인 안정한 상태

여기서  $\alpha = \frac{k}{h^2}$ 이다. 식 (1.24)를 행렬 형태로 표현하면 다음과 같다.

$$
\begin{pmatrix}\n2(1+\alpha) & -\alpha & & & \\
-\alpha & 2(1+\alpha) & -\alpha & & \\
& -\alpha & 2(1+\alpha) & -\alpha & \\
& & \ddots & \ddots & \ddots \\
& & & \ddots & \ddots\n\end{pmatrix}\n\begin{pmatrix}\nu_1^{n+1} \\
u_2^{n+1} \\
u_3^{n+1} \\
\vdots \\
u_4^{n+1} \\
\vdots \\
u_1^{n+1} \\
u_2^{n+2} \\
\vdots \\
u_1^{n+1} \\
u_1^{n+2} \\
u_2^{n+1}\n\end{pmatrix}
$$
\n
$$
\alpha u_1^{n+1} + 2(1-\alpha)u_2^{n} + \alpha u_3^{n} \\
\alpha u_2^{n} + 2(1-\alpha)u_3^{n} + \alpha u_4^{n} \\
\vdots \\
\alpha u_3^{n} + 2(1-\alpha)u_4^{n} + \alpha u_5^{n} \\
\vdots \\
2(1-\alpha)u_{Nx-2}^{n} + \alpha u_{Nx-1}^{n} \\
\vdots \\
\alpha u_{Nx-2}^{n} + 2(1-\alpha)u_{Nx-1}^{n} + \alpha u_{Nx}^{n+1}\n\end{pmatrix} = \begin{pmatrix}\nu_1^{n} \\
u_2^{n} \\
u_3^{n} \\
\vdots \\
u_1^{n} \\
u_2^{n} \\
\vdots \\
u_1^{n} \\
u_2^{n} \\
\vdots \\
u_1^{n} \\
u_2^{n} \\
\vdots \\
u_1^{n} \\
u_1^{n} \\
u_1^{n+1} \\
u_1^{n+1} \\
u_1^{n+1} \\
u_1^{n+1} \\
u_1^{n+1} \\
u_1^{n+1} \\
u_1^{n+1} \\
u_1^{n+1} \\
u_1^{n+1} \\
u_1^{n+1} \\
u_1^{n+1} \\
u_1^{n+1} \\
u_1^{n+1} \\
u_1^{n+1} \\
u_1^{n+1} \\
u_1^{n+1} \\
u_1^{n+1} \\
u_1^{n+1} \\
u_1^{n+1} \\
u_1^{n+1} \\
u_1^{n+1} \\
u_1^{n+1} \\
u_1^{n+1} \\
u_1^{n+1} \\
u_1^{n+1} \\
u_1^{n+1} \\
u_1^{n+1} \\
u_1^{n+1} \\
u_1^{n+1} \\
u_1^{n+1}
$$

위의 식(1.25)을 간단하게 다음과 같이 표현할 수 있다.

 $\mathbf{A}\mathbf{u}^{n+1} = \mathbf{b}^n.$ 

다음은 열방정식을 크랭크 니콜슨 방법에 의해 푼 MATLAB code이다.

위의 코드2.3를 실행하면 다음의 결과를 얻을 수 있다.

#### 2.3.1 크랭크 니콜슨 방법의 안정성 문제 - 폰 노이만 방법

#### 2.4 수렴성 (convergence) 테스트

국소절단오차 (local truncation error)는 연속해가 노드점에서 수치적 방법을 만족하지 못하는 차이를 측정한 것이다. 수치 기법의 국소절단오차는 연속적인 문제의 정확한 해를 이산적인 수 치기법에 대입함으로써 발생한다.  $u(x_i, t^n)$ 는 열방정식의 정확한 해를 나타낸다. 다음은 정확 한 해를 수치기법에 대입함으로써 명시적 유한차분법의 국소절단오차를 찾는 과정이다. 노드  $(x_i, t^n)$ 에서 국소절단오차는 다음과 같이 구한다.

$$
T(x_i, t^n) = \frac{u(x_i, t^{n+1}) - u(x_i, t^n)}{k} - \frac{u(x_{i+1}, t^n) - 2u(x_i, t^n) + u(x_{i-1}, t^n)}{h^2}.
$$

이제 노드 $(x_i,t^n)$ 에서 테일러전개를 하면 각각의 항을 다음과 같이 나타낼 수 있다.

$$
T(x_i, t^n) = u_t(x_i, t^n) + \frac{k}{2} u_{tt}(x_i, t^n) + \mathcal{O}(k^2)
$$

$$
-u_{xx}(x_i, t^n) + \frac{h^2}{12} u_{xxxx}(x_i, t^n) + \mathcal{O}(h^4).
$$

여기서  $u(x_i,t^n)$ 은 열방정식을 만족하므로 다음이 성립한다.

$$
T(x_i, t^n) = \frac{k}{2} u_{tt}(x_i, t^n) + \frac{h^2}{12} u_{xxxx}(x_i, t^n) + \mathcal{O}(k^2) + \mathcal{O}(k^4)
$$
  
=  $\mathcal{O}(k) + \mathcal{O}(k^2).$  (1.26)

수치적 해가 수렴하기 위해 필요한 조건은 수치기법의 국소절단오차가 공간간격과 시간간 격을 줄일수록 0에 근사해야 한다는 것이다. 이럴 경우에, 수치기법이 일관적 (consistent)이라 고 하다. 정확도의 차수 (order of accuracy)는 절다오차항에서 h와 k의 승수의 차수로 정의된 다. 절단오차항을  $\mathcal{O}(k^l,h^m)$ 로 가정하면 수치기법이  $l$ 차 시간 정확 (lth order time accurate)하 고  $m\lambda$  공간정확 (mth order space accurate)하다고 한다. 식(1.31)으로부터 명시적 유한차분법 은 1차 시간 정확하고 2차 공간 정확함을 알 수 있다.

#### 2.4.1 명시적 유한차분법

열방정식의 명시적 유하 차분법의 수렴성을 알아보기 위해 다음의 테스트를 수행해보자.

```
%%%%%%%%%%%%%%%%%%%%%%%%%%%%%%%%% heatCN.m %%%%%%%%%%%%%%%%%%%%%%%%%%%%%%%%%%
clear; clc; clf;
Nx=12; x=linspace(0,1,Nx); h=x(2)-x(1);T=0.1; alpha = 2;
k = alpha*(h^2); Nt=round(T/k);u(:,1)=sin(pix);for i=1:Nx-2
    dd(i) = 2*(1+a1pha); c(i) = - alpha; a(i) = - alpha;end
for n=1:Nt
   d=dd;
    for i=1:Nx-2
        b(i)=a1pha*u(i,n)+2*(1-a1pha)*u(i+1,n)+a1pha*u(i+2,n);end
    for i = 2:Nx-2xmult=a(i-1)/d(i-1);
        d(i)=d(i)-xmult*c(i-1);b(i)=b(i)-xmult*b(i-1);end
    u(Nx-1,n+1) = b(Nx-2)/d(Nx-2);
    for i = Nx-3:-1:1u(i+1,n+1) = (b(i) - c(i)*u(i+2,n+1))/d(i);end
end
plot(x,u,'ko-');xlabel('x','FontSize',20); ylabel('u(x,t)','FontSize',20)
title('Heat equation - Crank-Nicolson(\alpha = 2)','FontSize',20)
%%%%%%%%%%%%%%%%%%%%%%%%%%%%%%%%%%%%%%%%%%%%%%%%%%%%%%%%%%%%%%%%%%%%%%%%%%%%%
```
그림 1.6: 열방정식의 크랭크 니콜슨 MATLAB 코드.

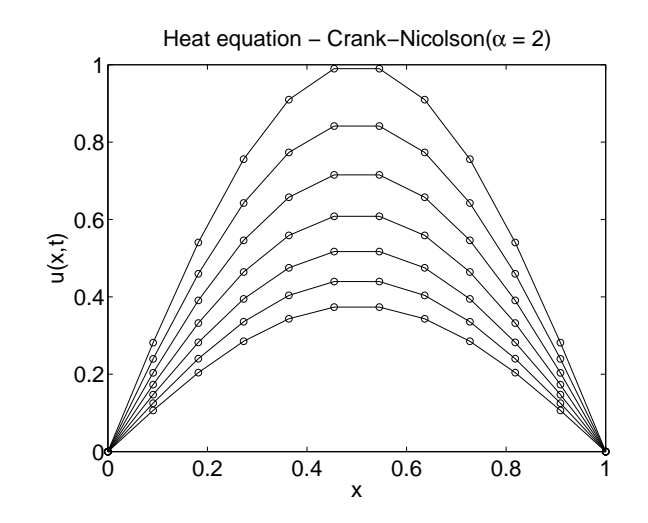

그림 1.7: 크랭크 니콜슨을 이용한 열방정식  $\alpha = 2$ 인 안정한 상태

초기조건은  $u(x,0) = \sin(x)$ ,  $T = 0.1$ ,  $\alpha = 0.1$ ,  $h = 1/N$ ,  $\Delta t = \alpha h^2$ . MATLAB 코드2.4.1을 실행하면 다음의 결과를 얻을 수 있다.

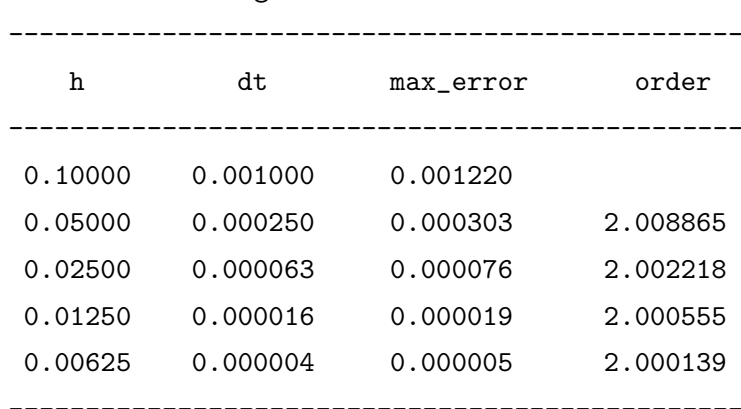

>> heatex\_convergence\_test

#### 2.4.2 함축적 유한차분법

열방정식의 함축적 유한 차분법의 수렴성을 알아보기 위해 다음의 테스트를 수행해보자.

```
%%%%%%%%%%%%%%%%%%%%%%%%% heatex_convergence_test.m %%%%%%%%%%%%%%%%%%%%%%%%%
clear; clc;
T=0.1; alpha=0.1;
for iter=1:5
   N=10*2^{\texttt{(iter-1)+1}}; x=linspace(0,1,N); h=x(2)-x(1);k=alpha*h^2; Nt=round(T/k);
   u(1:N,1:Nt+1)=0;
   u(:,1)=sin(pix); exact=u(:,1)*exp(-pi^2*T);for n=1:Nt
        for i=2:N-1u(i,n+1)=alpha*u(i-1,n)+(1-2*alpha)*u(i,n)+alpha*u(i+1,n);end
   end
   hh(iter)=h; tt(iter)=k; err(iter) = max(abs(u(:,Nt+1) - exact));end
Order=[log(err(1)/err(2))/log(2) log(err(2)/err(3))/log(2) ...log(err(3)/err(4))/log(2) log(err(4)/err(5))/log(2)]';
fprintf('------------------------------------------------\n')
\texttt{fprint}(\text{' h}\qquad \texttt{dt}\qquad \texttt{max error}\qquad \texttt{order}\quad \texttt{\backslash}n\text{'})fprintf('------------------------------------------------\n')
fprintf('%8.5f %8.6f %8.6f \n',hh(1), tt(1) ,err(1))
for iter = 2:5\texttt{fprint}(\text{''}, 8.5f \text{''}, 8.6f \text{''}, 8.6f \text{''}, \text{hh(iter)}, \text{tt(iter)}, \text{...}err(iter),Order(iter-1))
end
fprintf('------------------------------------------------\n')
%%%%%%%%%%%%%%%%%%%%%%%%%%%%%%%%%%%%%%%%%%%%%%%%%%%%%%%%%%%%%%%%%%%%%%%%%%%%%
```
그림 1.8: 열방정식의 명시적 유한차분법의 정확도의 차수를 확인하는 MATLAB 코드.

초기조건은  $u(x, 0) = \sin(x)$ ,  $T = 0.1$ ,  $\alpha = 0.1$ ,  $h = 1/N$ ,  $\Delta t = \alpha h^2$ . MATLAB 코드2.4.2을 실행하면 다음의 결과를 얻을 수 있다.

>> heatim\_convergence\_test

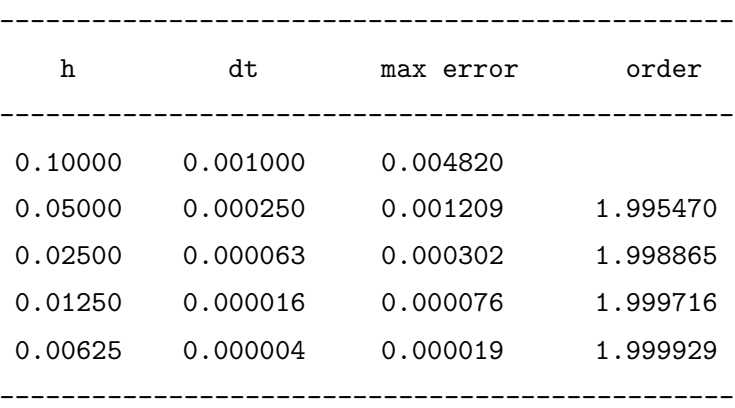

#### 2.4.3 크랭크 니콜슨 유한차분법

열방정식의 크랭크 니콜슨 유한 차분법의 수렴성을 알아보기 위해 다음의 테스트를 수행해보 자.

```
clear; clc; T=0.1; alpha=0.1;
for iter=1:5
  N=10*2^{(iter-1)+1}; x=linspace(0,1,N); h=x(2)-x(1); k=alpha*h^2;Nt = round(T/k); u(1:N,1:Nt+1)=0; u(:,1)=sin(pix);exact=u(:,1)*exp(-pi^2*T);for i=1:N-2dd(i) = 1 + 2*alpha; c(i) = - alpha; a(i) = - alpha;end
  for n=1:Ntd = dd;for i=1:N-2b(i)=u(i+1,n);
    end
    for i=2:N-2x = a(i-1)/d(i-1);d(i) = d(i) - xmult * c(i-1);b(i) = b(i) - xmult * b(i-1);end
    u(N-1, n+1) = b(N-2)/d(N-2);
    for i = N-3:-1:1u(i+1,n+1) = (b(i) - c(i)*u(i+2,n+1))/d(i);end
  end
  hh(iter)=h; tt(iter)=k; err(iter) = max(abs(u(:,Nt+1) - exact));end
Order=[log(err(1)/err(2))/log(2) log(err(2)/err(3))/log(2) ...log(err(3)/err(4))/log(2) log(err(4)/err(5))/log(2)]';
fprintf(' h
             dt max error
                                 order \n')
fprintf(\%8.5f %8.6f %8.6f \n',hh(1), tt(1),err(1))
for iter = 2:5fprintf(\sqrt[3]{8.5f} %8.6f %8.6f %8.6f \n', hh(iter), tt(iter), ...
  err(iter), Order(iter-1))end
```
그림 1.9: 열방정식의 함축적 유한차분법의 정확도의 차수를 확인하는 MATLAB 코드.

초기조건은  $u(x,0) = \sin(x)$ ,  $T = 0.1$ ,  $\alpha = 0.1$ ,  $h = 1/N$ ,  $\Delta t = \alpha h^2$ . MATLAB 코드2.4.3을 실행하면 다음의 결과를 얻을 수 있다.

>> heatcn\_convergence\_test

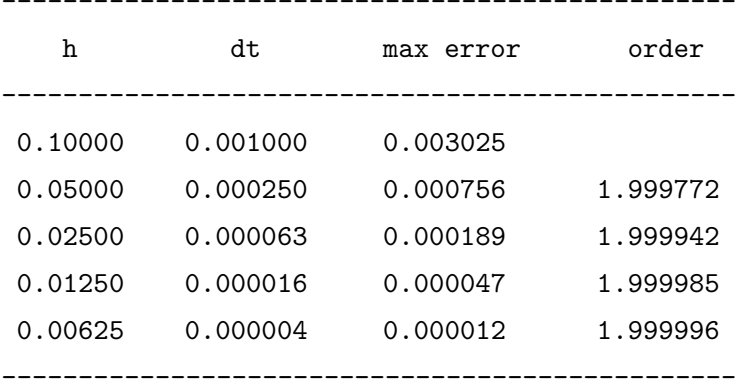

#### Black-Scholes 편미부방정식에 대한 유한 차부법 제 3 절

유러피언 콜 옵션의 값을 구하기 위해서 Black-Scholes 편미분방정식을 유한차분법으로 풀어서 구한다. 편미분방정식은 Dirichlet 경계조건을 갖는 포물선형 편미분방정식이다. 특히 초기조 건보다 만기시의 조건이 주어진다.  $\tau = T - t$ 를 잔존기간으로 놓음으로써, 더 자연스러운 시간 의 방정식으로 바꿀 수 있다. 그러면 편미분방정식은 다음과 같이 정리된다.

$$
u_{\tau} = \frac{1}{2}\sigma^2 x^2 u_{xx} + rxu_x - ru.
$$

이 때, 정의역은  $x \ge 0$  이고, 시간의 범위는  $0 \le \tau \le T$ , 초기값은  $u(x, 0) = \max(x - E, 0)$  이 고, 경계조건은  $u(0, \tau) = 0$ , 값이 큰  $x$ 에 대해서  $u(x, \tau) \approx x - Ee^{-r\tau}$ 를 갖는다.  $x \equiv 0 \le x \le L$ 의 범위로 두고  $h = L/(N_x - 1)$ 와  $k = T/N_t$ 의 간격을 갖는 유한 차분 격자를 사용함으로써, 이산 해  $u_i^n \approx u((i-1)h, (n-1)k) = u(x_i, t^n)$ 를 계산할 수 있다. 모든  $1 \le n \le N_t$ 에서 초기 데이터 에 의해 지정된 값  $u_i^1 = \max(x_i - E, 0)$  for  $1 \leq i \leq N_x$ , 그리고 경계조건에 의해 지정된 경계값  $u_1^n = 0$ 와  $u_{N_n}^n = L - E e^{-rt^n}$ 을 갖게 된다.

#### 명시적 방법에 의한 옵션 가격 결정  $3.1$

시간 미분에 대해서 전방 차분, 그리고 공간 미분에 대해서 중앙 차분을 사용함으로써 다음과 같이 명시적 방법을 적용할 수 있다.

$$
\frac{u_i^{n+1} - u_i^n}{k} = \frac{1}{2}\sigma^2 x_i^2 \frac{u_{i+1}^n - 2u_i^n + u_{i-1}^n}{h^2} + rx_i \frac{u_{i+1}^n - u_{i-1}^n}{2h} - ru_i^n.
$$

```
%%%%%%%%%%%%%%%%%%%%%%%%%Deatcn_convergence_test.m %%%%%%%%%%%%%%%%%%%%%%%%%%%%
clear; clc; T=0.1; alpha=0.1;
for iter=1:5
  N=10*2^{(iter-1)+1}; x=linspace(0,1,N); h=x(2)-x(1); k=alpha*(h^2);Nt = round(T/k); u(1:N,1:Nt+1)=0; u(:,1)=sin(pix);\text{exact} = u(:,1) * \exp(-pi^2 * T);for i=1:N-2dd(i) = 2*(1+a1pha); c(i) = - alpha; a(i) = - alpha;end
   for n=1:Ntd = dd;for i=1:N-2b(i) = \alpha 1pha*u(i, n) + 2*(1 - \alpha)pha(v(i+1, n) + \alpha 1pha*u(i+2, n);end
       for i = 2:N-2xmult=a(i-1)/d(i-1);
        d(i)=d(i)-xmult*c(i-1); b(i)=b(i)-xmult*b(i-1);end
       u(N-1, n+1) = b(N-2)/d(N-2);
       for i = N-3:-1:1u(i+1,n+1) = (b(i) - c(i)*u(i+2,n+1))/d(i);end
   end
  hh(iter)=h; tt(iter)=k; err(iter) = max(abs(u(:,Nt+1) - exact));end
Order=[log(err(1)/err(2))/log(2) log(err(2)/err(3))/log(2) ...log(err(3)/err(4))/log(2) log(err(4)/err(5))/log(2)];
fprint('-----------------------------------(-n')\texttt{fprint}(\text{' h}\qquad \texttt{dt}\qquad \texttt{max error}\qquad \texttt{order}\quad \texttt{\backslash n'})fprintf(\%8.5f \%8.6f \%8.6f\ln',hh(1), tt(1),err(1))
for iter = 2:5fprintf(\sqrt[3]{8.5f} %8.6f %8.6f %8.6f \n', hh(iter), tt(iter), ...
   err(iter), Order(iter-1))end
```
그림 1.10: 열방정식의 크랭크 니콜슨 유한차분법의 정확도의 차수를 확인하는 MATLAB 코드.

 $26\,$ 

$$
u_i^{n+1} = u_i^n + k \left( \frac{1}{2} \sigma^2 x_i^2 \frac{u_{i+1}^n - 2u_i^n + u_{i-1}^n}{h^2} + rx_i \frac{u_{i+1}^n - u_{i-1}^n}{2h} - ru_i^n \right)
$$
  
for  $2 \le i \le N_x - 1$ .

Black-Scholes 방정식을 명시적 방법으로 수치해를 구하는 MATLAB 코드가 그림3.1에 있다.

그림1.12에는 무위험이자율이  $r = 0.03$ , 변동성이  $σ = 0.5$ , 현재시점이  $t = 0$ , 만기 시점이  $T = 1$ , 그리고 행사가격이  $E = 230$ 인 유럽형 콜옵션의 가격이 그려져 있다.

```
clf; clear;
E=230; L=800; sigma=0.5; r=0.03;
T=1; Nx=50; Nt=1000; k=T/Nt;
x = \text{linspace}(0, L, Nx); h = x(2) - x(1);u(1:Nx, 1:Nt+1)=0;for i=1:Nxif x(i) \leftarrow Eu(i,1)=0;else
      u(i,1)=x(i)-E;end
end
for n=2:Nt+1u(Nx, n) = L - E*exp(-r*k*(n-1));end
for n=1:Ntfor i=2:Nx-1u(i, n+1)=u(i, n) + k *((1/2)*(sigma^2)*(i-1)*n)^2*....
         ((u(i+1,n)-2*u(i,n)+u(i-1,n))/(h^2)) + ...r*(i-1)*h*((u(i+1,n)-u(i-1,n))/(2*h))-r*u(i,n));end
end
plot(x, u(:, 1:200:Nt+1), 'ko-')axis image
axis([0 L 0 600])
```
그림 1.11: 명시적 방법에 의한 유러피언 옵션 가격결정을 위한 MATLAB 코드.

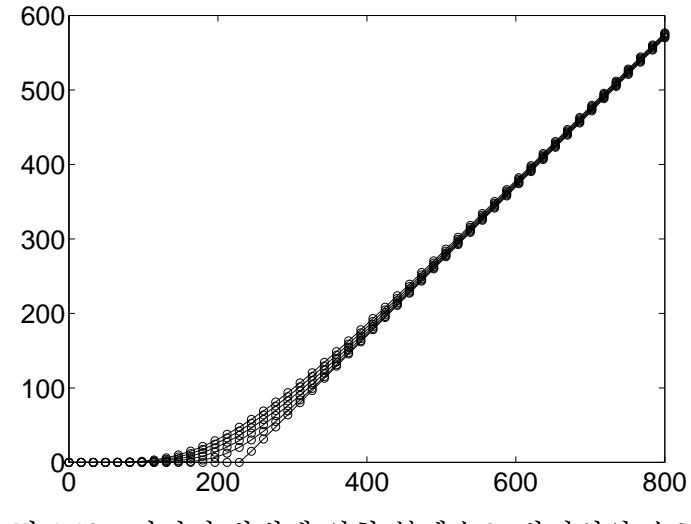

그림 1.12: 명시적 방법에 의한 블렉숄츠 방정식의 수치해

#### 3.2 함축적 방법에 의한 옵션 가격 결정

시간에 대한 전방 차분을 이용한 명시적 방법에서 일어날 수 있는 불안정성 문제를 해결하기 위 해서 후방차분을 이용하여 함축적 방법을 적용하면 다음의 식을 얻게 된다.

$$
\frac{u_i^{n+1} - u_i^n}{k} = \frac{1}{2}\sigma^2 x_i^2 \frac{u_{i+1}^{n+1} - 2u_i^{n+1} + u_{i-1}^{n+1}}{h^2} + rx_i \frac{u_{i+1}^{n+1} - u_{i-1}^{n+1}}{2h} - ru_i^{n+1}.\tag{1.27}
$$

이러한 함축적 방법은 시간의 크기에 영향을 받지 않을 뿐만 아니라 수치계산의 정확도를 높이 는 장점이 있다. 이제 위의 식 (1.27)을 정리하면

$$
\alpha_i u_{i-1}^{n+1} + \beta_i u_i^{n+1} + \gamma_i u_{i+1}^{n+1} = \frac{u_i^n}{k},\tag{1.28}
$$

여기서

$$
\alpha_i = \frac{r x_i}{2h} - \frac{\sigma^2 x_i^2}{2h^2}, \quad \beta_i = \frac{1}{k} + \frac{\sigma^2 x_i^2}{h^2} + r, \quad \gamma_i = - \frac{r x_i}{2h} - \frac{\sigma^2 x_i}{h^2}
$$

이다.

```
clf; clear;
E=230; L=800; sigma=0.5; r=0.03;
T=1; Nx=50; Nt=100; k=T/Nt;
x = \text{linspace}(0, L, Nx); h = x(2) - x(1);u(1:Nx,1:Nt+1)=0;N=Nx-2:
for i=1:Nxif x(i) < Eu(i,1)=0;else
      u(i,1) = x(i)-E;end
end
for i=1:Ndd(i)=1/k+(sigma* i)<sup>2+r</sup>; c(i)=-r*i/2-((sigma*i)<sup>2</sup>)/2;
  a(i)=r*(i+1)/2-((sigma*(i+1))^2)/2;end
for n=1:Ntd = dd;for i=1:N-1b(i)=u(i+1,n)/k;end
    u(Nx, n+1)=L - E*exp(-r*k*n); b(N)=u(N+1, n)/k - c(N)*u(Nx, n+1);for i = 2:Nx = a(i-1)/d(i-1);d(i) = d(i) - xmult * c(i-1); b(i) = b(i) - xmult * b(i-1);end
   u(N+1, n+1) = b(N)/d(N);for i = N-1:-1:1u(i+1,n+1) = (b(i) - c(i)*u(i+2,n+1))/d(i);end
end
   plot(x, u(:, 1:20:Nt+1), 'ko-')
```
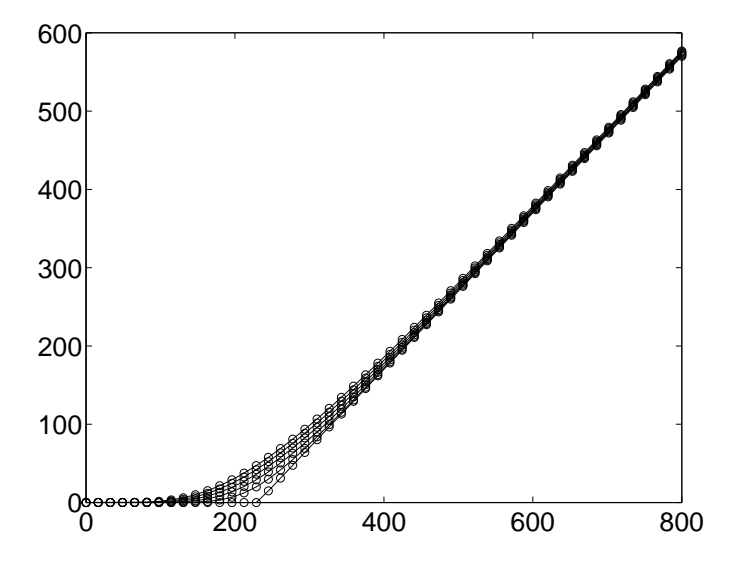

그림 1.13: 함축적 방법에 의한 옵션 가격 결정

### 3.3 크랭크 니콜슨 방법방법에 의한 옵션 가격 결정

크랭크 니콜스방법은 명시적방법과 함축적방법을 조합하여 정확도를 향상시킨 방법이다. 이 아이디어를 Black-Scholes방정식에 적용하면 다음과 같은 방정식을 얻는다.

$$
\frac{u_i^{n+1} - u_i^n}{k} = \frac{1}{2} \left( \frac{1}{2} \sigma^2 x_i^2 \frac{u_{i+1}^n - 2u_i^n + u_{i-1}^n}{h^2} + rx_i \frac{u_{i+1}^n - u_{i-1}^n}{2h} - ru_i^n \right) + \frac{1}{2} \left( \frac{1}{2} \sigma^2 x_i^2 \frac{u_{i+1}^{n+1} - 2u_i^{n+1} + u_{i-1}^{n+1}}{h^2} + rx_i \frac{u_{i+1}^{n+1} - u_{i-1}^{n+1}}{2h} - ru_i^{n+1} \right).
$$
\n(1.29)

이러한 함축적 방법은 시간의 크기에 영향을 받지 않는 장점이 있다. 이제 위의 식 (1.30)를 정리하면,

$$
\alpha_i u_{i-1}^{n+1} + \beta_i u_i^{n+1} + \gamma_i u_{i+1}^{n+1} = \frac{u_i^n}{k} + \frac{1}{4} \sigma^2 x_i^2 \frac{u_{i+1}^n - 2u_i^n + u_{i-1}^n}{h^2} + rx_i \frac{u_{i+1}^n - u_{i-1}^n}{4h} - \frac{r}{2} u_i^n,
$$
\n(1.30)

여기서

$$
\alpha_i = \frac{rx_i}{4h} - \frac{\sigma^2 x_i^2}{4h^2}, \quad \beta_i = \frac{1}{k} + \frac{\sigma^2 x_i^2}{2h^2} + r, \quad \gamma_i = -\frac{rx_i}{4h} - \frac{\sigma^2 x_i}{4h^2}
$$

이다.

```
clf; clear;
E=230; sigma=0.5; r=0.03; T=1; Nx=50; Nt=100; L=800; k=T/Nt;
x = \text{linspace}(0, L, Nx); h = x(2) - x(1);u(1:Nx, 1:Nt+1)=0;for i=1:Nxif x(i) < Eu(i,1)=0;
   else
      u(i,1) = x(i)-E;end
end
N = Nx-2;for i=1:Ndd(i)=1/k+(sigma*1)^2/2+r; c(i)=-r*1/4 - ((sigma*1)^2)/4;
    a(i)=r*(i+1)/4-((signa*(i+1))^2)/4;end
for n=1:Ntd = dd:
   for i=1:Nb(i) = u(i+1,n)/k + (sigma+i)^2*(u(i+2,n)-2*u(i+1,n)+u(i,n))/4 ...+ r * i * (u(i+2,n)-u(i,n))/4 - r * u(i+1,n)/2;end
    u(Nx, n+1) = L - E*exp(-r*k*n); b(N) = b(N) - c(N)*u(Nx, n+1);for i = 2:Nxmult= a(i-1)/d(i-1); d(i) = d(i) - xmult *c(i-1);
      b(i) = b(i) - xmult*b(i-1);
   end
   u(N+1, n+1) = b(N)/d(N);for i = N-1:-1:1u(i+1,n+1) = (b(i) - c(i)*u(i+2,n+1))/d(i);end
end
plot(x, u(:, 1:20:Nt+1), 'ko-')
```
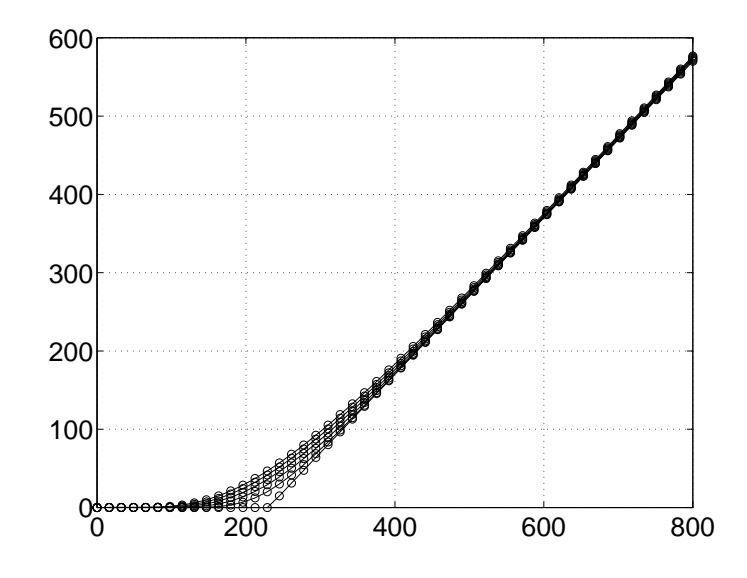

그림 1.14: 크랭크 니콜슨 방법에 의한 옵션 가격 결정

#### 3.4 안정성 테스트

### 3.4.1 명시적 유한차분법

다음은 무위험이자율이  $r = 0.03$ , 변동성이  $σ = 0.5$ , 현재시점이  $t = 0$ , 만기 시점이  $T = 1$ , 그리 고 행사가격이  $E = 100$ 인 유럽형 콜옵션의 가격을 구하는 MATLAB 코드이다.

```
clf; clear; E=100; sigma=0.5; r=0.03; L=300;
alpha = 0.000005; Nx = 30; x=linspace(0,L,Nx); h=x(2)-x(1);
k = 2 * alpha * (h/sigma)^2; T = 1.0; Nt = round(T/k); u(1:Nx,1:Nt+1)=0;
for i=1:Nxif x(i) \leftarrow Eu(i,1)=0;else
       u(i,1)=x(i)-E;end
end
for n=2:Nt+1u(Nx, n) = L - E* exp(-r*k*(n-1));end
exu=u;
for n=1:Ntfor i=2:Nx-1u(i, n+1)=u(i, n) + k *((1/2)*(sigma^2)*(i-1)*n)^2*....
           ((u(i+1,n)-2*u(i,n)+u(i-1,n))/(h^2)) + ...r*(i-1)*h*((u(i+1,n)-u(i-1,n))/(2*h))-r*u(i,n));end
   for i=1:Nxd1(i)=(log(x(i)/E)+(r+sigma^2/2)*k*n)/(sigma*sqrt(k*n));d2(i)=d1(i)-sigma*sqrt(k*n);exu(i,n+1)=x(i)*normal(d1(i))-E*exp(-r*k*n)*normcdf(d2(i));
   end
end
plot(x, u(:, 1), 'k*', x, u(:, round(Nt/3)), ...'kd', x, u(:,round(2*Nt/3)), 'ks', x, u(:,Nt+1), 'ko'); holdplot(x, exu(:,1), 'k', x, exu(:,round(Nt/3)),...'k', x, \text{exu}(:, \text{round}(2*nt/3)), 'k', x, \text{exu}(:,Nt+1), 'k')legend('initial','n=78','n=156','n=234','exact solution',2)
xlabel('x','FontSize',20); ylabel('u(x,t)','FontSize',20)
axis([0 L 0 L-0.5*E])
```
앞의 코드를 이용하여 Δt = 0.0043인 경우와 Δt = 0.0068인 경우에 다음과 같은 결과를 얻 을 수 있다.

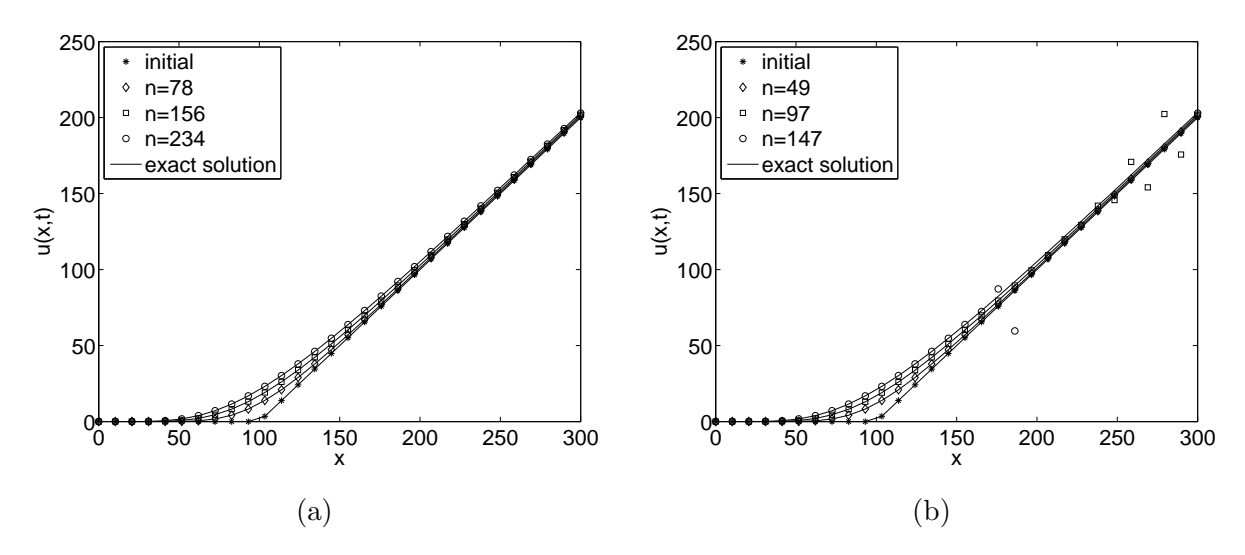

그림 1.15: (a)  $\Delta t = 0.0043$ 인 안정한 상태 (b)  $\Delta t = 0.0068$ 인 불안정한 상태

그림 1.15 (a) 에 비해 그림 1.15 (b)의 계산된 값은 정확한 해로 수렴하지 않는 불안정한 상 태임을 확인할 수 있다.

#### 3.4.2 함축적 유한차분법

다음은 무위험이자율이  $r = 0.03$ , 변동성이  $σ = 0.5$ , 현재시점이  $t = 0$ , 만기 시점이  $T = 1$ , 그리 고 행사가격이  $E = 100$ 인 유럽형 콜옵션의 가격을 구하는 MATLAB 코드이다.

```
clf; clear; E=100; L=300; alpha = 0.000005; %alpha = 0.000008;
Nx = 30; x=linspace(0, L, Nx); h=x(2)-x(1); sigma=0.5; r=0.03; T = 1.0;k = 2 * alpha * (h/sigma)^2; Nt = round(T/k); u(1:Nx,1:Nt+1)=0; N=Nx-2;
u(:, 1) = max(0, x-E);
for n=2:Nt+1u(Nx, n) = L - E* exp(-r*k*(n-1));end
exu=u;
for i=1:Ndd(i)=1/k+(sigma* i)^2+r; c(i)=-r* i/2-((sigma* i)^2)/2;
   a(i)=r*(i+1)/2-((sigma*(i+1))^2)/2;end
for n=1:Ntd = dd;for i=1:N-1b(i)=u(i+1,n)/k;end
   b(N)=u(N+1,n)/k - c(N) * u(Nx, n+1);for i = 2:Nx = a(i-1)/d(i-1);d(i) = d(i) - xmult * c(i-1); b(i) = b(i) - xmult * b(i-1);end
   u(N+1, n+1) = b(N)/d(N);for i = N-1:-1:1u(i+1,n+1) = (b(i) - c(i)*u(i+2,n+1))/d(i);end
    for i=1:Nxd1(i)=(log(x(i)/E)+(r+sigma^2/2)*k*n)/(sigma*sqrt(k*n));d2(i)=d1(i)-sigma*sqrt(k*n);exu(i,n+1)=x(i)*normal(d1(i))-E*exp(-r*k*n)*normcdf(d2(i));
    end
end
plot(x, u(:, 1), 'k*)', x, u(:, Nt/3), 'kd', x, u(:, 2*Nt/3), 'ks', x, u(:, Nt+1), 'ko');hold
```

```
plot(x,exu(:,1),'k',x,exu(:,Nt/3),'k',x,exu(:,2*Nt/3),'k',x,exu(:,Nt+1),'k')
legend('initial','n=78','n=156','n=234','exact solution',2)
xlabel('x','FontSize',20); ylabel('u(x,t)','FontSize',20);
axis([0 L 0 L-0.5*E])
%%%%%%%%%%%%%%%%%%%%%%%%%%%%%%%%%%%%%%%%%%%%%%%%%%%%%%%%%%%%%%%%%%%%%%%%%%%%%
```
앞의 코드를 이용하여 Δt = 0.0043인 경우와 Δt = 0.0068인 경우에 다음과 같은 결과를 얻 을 수 있다.

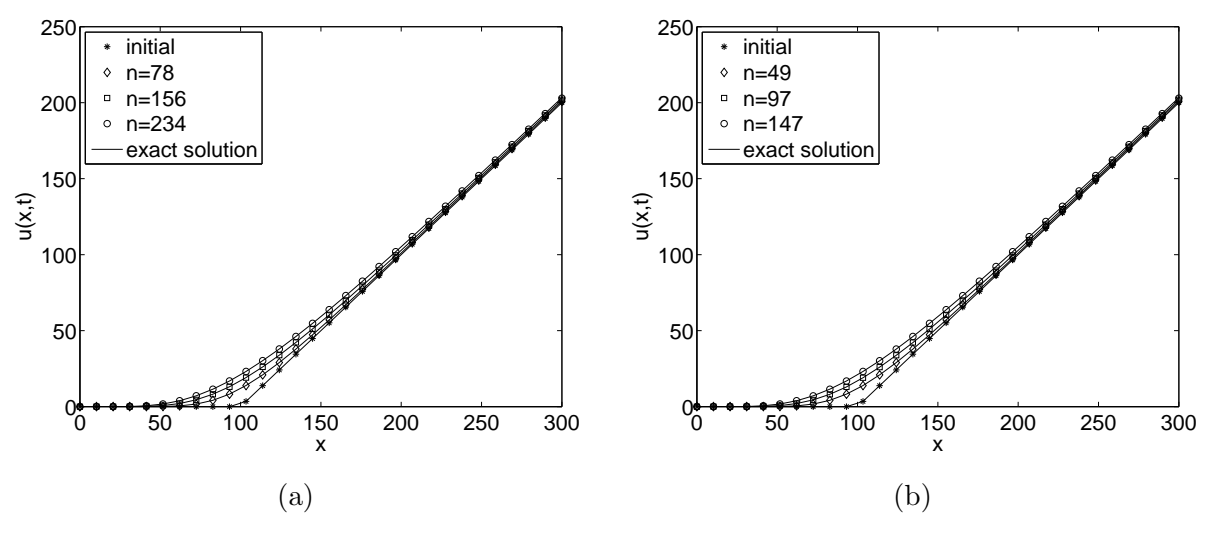

그림 1.16: (a)  $\Delta t = 0.0043$ 인 안정한 상태 (b)  $\Delta t = 0.0068$ 인 안정한 상태

앞서 명시적 유한차분법은 α의 값에 따라 안정한 상태와 불안정한 상태의 결과를 얻었지만 함축적 유한차분법은 위의 그림 1.16에서 볼 수 있듯이 (a)와 (b) 모두 안정한 상태임을 확인할 수 있다.

#### 3.4.3 크랭크 니콜슨 유한차분법

#### 3.5 수렴성 테스트

 $u(x_i,t^n)$ 는 Black-Scholes 방정식의 정확한 해를 나타낸다. 다음은 정확한 해를 수치기법에 대 입함으로써 명시적 유한차분법의 국소절단오차를 찾는 과정이다. 노드  $(x_i,t^n)$ 에서 국소절단오 차는 다음과 같이 구한다.

$$
T(x_i, t^n) = \frac{u(x_i, t^{n+1}) - u(x_i, t^n)}{k} - \frac{\sigma^2 x_i^2}{2} \frac{u(x_{i+1}, t^n) - 2u(x_i, t^n) + u(x_{i-1}, t^n)}{h^2}
$$

$$
-rx_i \frac{u(x_{i+1}, t^n) - u(x_{i-1}, t^n)}{2h} + ru(x_i, t^n).
$$

이제 노드 $(x_i,t^n)$ 에서 테일러전개를 하면 각각의 항을 다음과 같이 나타낼 수 있다.

$$
T(x_i, t^n) = u_t(x_i, t^n) + \frac{k}{2} u_{tt}(x_i, t^n) + \mathcal{O}(k^2)
$$
  

$$
-\frac{\sigma^2 x_i^2}{2} \left[ u_{xx}(x_i, t^n) + \frac{h^2}{12} u_{xxxx}(x_i, t^n) + \mathcal{O}(h^4) \right]
$$
  

$$
-rx_i \left[ u_x(x_i, t^n) + \frac{h^2}{3} u_{xxx}(x_i, t^n) + \mathcal{O}(h^4) \right] + ru(x_i, t^n).
$$

#### 제 3 절 BLACK-SCHOLES 편미분방정식에 대한 유한 차분법

여기서  $u(x_i, t^n)$ 은 Black-Scholes 방정식을 만족하므로 다음이 성립한다.

$$
T(x_i, t^n) = \frac{k}{2} u_{tt}(x_i, t^n) - \frac{\sigma^2 h^2 x_i^2}{24} u_{xxxx}(x_i, t^n) - rx_i \frac{h^2}{3} u_{xxx}(x_i, t^n) + \mathcal{O}(k^2) + \mathcal{O}(k^4)
$$
  
=  $\mathcal{O}(k) + \mathcal{O}(k^2).$  (1.31)

식(1.31)으로부터 명시적 유한차분법은 1차 시간 정확하고 2차 공간 정확함을 알 수 있다. 다음 결과를 확인하기 위해 다음의 테스트를 수행해보자.

#### 3.5.1 명시적 유한차분법

#### 3.5.2 함축적 유한차분법

유러피언 콜옵션방정식의 함축적 유한 차분법의 수렴성을 알아보기 위해 다음의 테스트를 수행 해보자. 무위험이자율이  $r = 0.03$ , 변동성이  $\sigma = 0.5$ , 현재시점이  $t = 0$ , 만기 시점이  $T = 1$ , 그 리고 행사가격이  $E = 350$ 인 유럽형 콜옵션의 가격을 구하는 MATLAB 코드이다. 이 때, 초기 조건은  $u(x, 0) = \max(0, x - E)$ ,  $T = 0.1$ ,  $h = 1/N$ ,  $\Delta t = h/375$ 을 이용하였다. MATLAB 코 드3.5.2을 실행하면 다음의 결과를 얻을 수 있다.

```
clear; clc;
E=100; sigma=0.5; r=0.03; L=300; T=0.1;
for iter=1:5N = 16*(2 \text{iter});x = \text{linspace}(0, L, N); h = x(2) - x(1); k = h/375;Nt = round(T/k); u(1:N,1:Nt+1)=0;for i=1:Nif x(i) \leftarrow Eu(i,1)=0;else
       u(i,1)=x(i)-E;end
  end
  for n=2:Nt+1u(N, n) = L - E*exp(-r*k*(n-1));end
exact = u;
   for n=1:Ntfor i=2:N-1u(i, n+1)=u(i, n) + k *((1/2)*(sigma^2)*(i-1) *h)^2 * ...((u(i+1,n)-2*u(i,n)+u(i-1,n))/(h^2)) + ...r*(i-1)*h*((u(i+1,n)-u(i-1,n))/(2*h))-r*u(i,n));end
       for i=1:Nd1(i)=(log(x(i)/E)+(r+sigma^2/2)*k*n)/(sigma*sqrt(k*n));d2(i)=d1(i)-sigma*sqrt(k*n);exact(i, n+1)=x(i)*normal(d1(i))-E*exp(-r*k*n)*normcdf(d2(i));
       end
   end
  hh(iter)=h; tt(iter)=k; F = u(:,Nt+1) - exact(:,Nt+1);err(iter) = sqrt(sum(sum(F.^2)))/N;end
Order=[log(err(1)/err(2))/log(2) log(err(2)/err(3))/log(2) ...log(err(3)/err(4))/log(2) log(err(4)/err(5))/log(2)];
```
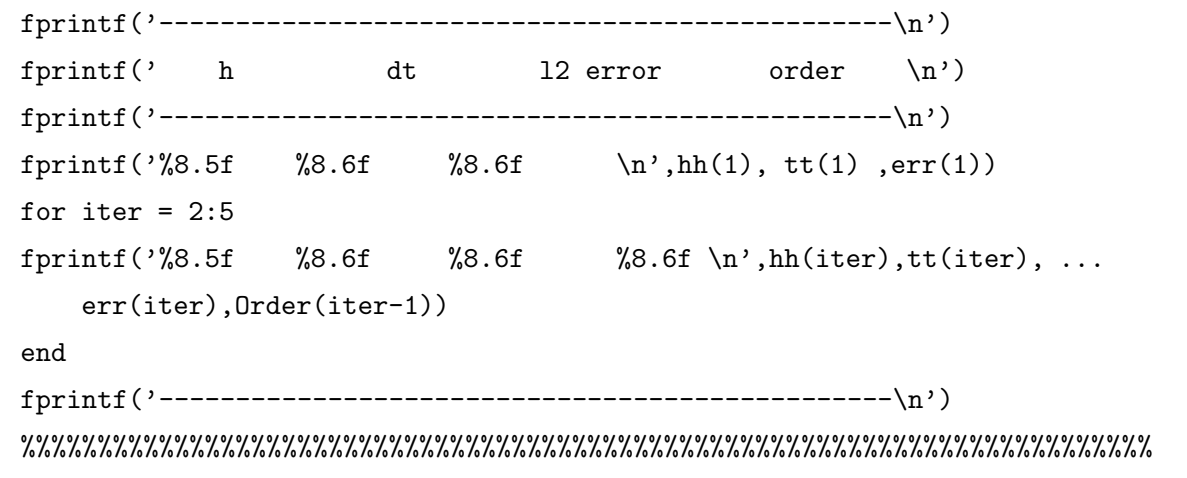

>> bsim\_convergence\_test

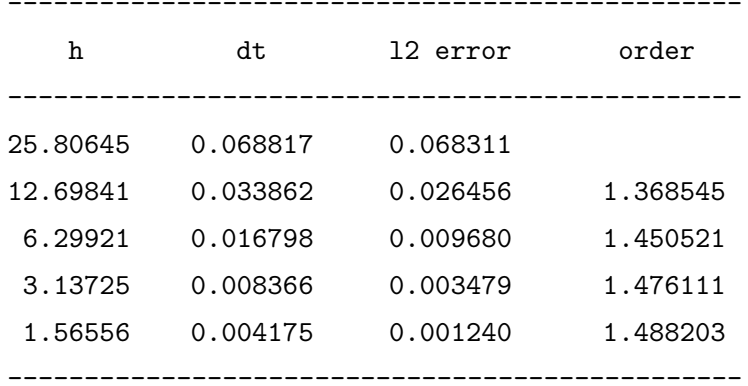

#### 3.5.3 크랭크 니콜슨 유한차분법

유러피언 콜옵션방정식의 크랭크 니콜슨 유한 차분법의 수렴성을 알아보기 위해 다음의 테스 트를 수행해보자. 무위험이자율이  $r = 0.03$ , 변동성이  $\sigma = 0.5$ , 현재시점이  $t = 0$ , 만기 시점 이  $T = 1$ , 그리고 행사가격이  $E = 350$ 인 유럽형 콜옵션의 가격을 구하는 MATLAB 코드이 다. 이 때, 초기조건은  $u(x,0) = \max(0, x - E)$ ,  $T = 0.1$ ,  $h = 1/N$ ,  $\Delta t = h/375$ 을 이용하였다. MATLAB 코드3.5.3을 실행하면 다음의 결과를 얻을 수 있다.

```
clear; clc;
E=350; sigma=0.5; r=0.03; L=800; T=0.1;
for iter=1:5Nx = 16*(2^{\text{iter}});x = \text{linspace}(0, L, Nx); h = x(2) - x(1); k = h/375;Nt = round(T/k); u(1:Nx, 1:Nt+1)=0;N=Nx-2;u(:,1)=max(0,x-E);for n=2:Nt+1u(Nx, n) = L - E*exp(-r*k*(n-1));end
  exact=u;for i=1:Ndd(i)=1/k+(sigma* i) 2/2+r; c(i)=-r* i/4 - ((sigma* i) 2)/4;
    a(i)=r*(i+1)/4-((sigma*(i+1))^2)/4;end
  for n=1:Ntd = dd;for i=1:Nb(i) = u(i+1,n)/k + (sigma+i)^2*(u(i+2,n)-2*u(i+1,n)+u(i,n))/4 ...
              + r * i * (u(i+2,n)-u(i,n))/4 - r * u(i+1,n)/2;end
      u(Nx, n+1) = L - E*exp(-r*k*n); b(N) = b(N) - c(N)*u(Nx, n+1);for i = 2:Nxmult= a(i-1)/d(i-1); d(i) = d(i) - xmult *c(i-1);
         b(i) = b(i) - xmult*b(i-1);
      end
      u(N+1, n+1) = b(N)/d(N);for i = N-1:-1:1u(i+1,n+1) = (b(i) - c(i)*u(i+2,n+1))/d(i);end
      for i=1:Nxd1(i)=(log(x(i)/E)+(r+sigma^2/2)*k*n)/(sigma*sqrt(k*n));d2(i)=d1(i)-sigma*sqrt(k*n);
```

```
exact(i, n+1)=x(i)*normal(d1(i))-E*exp(-r*k*n)*normcdf(d2(i));
    end
 end
 hh(iter)=h; tt(iter)=k; F = u(:,Nt+1) - exact(:,Nt+1);err(iter) = sqrt(sum(sum(F.^2)))/Nx;endOrder=[log(err(1)/err(2))/log(2) log(err(2)/err(3))/log(2) ...log(err(3)/err(4))/log(2) log(err(4)/err(5))/log(2)]';
fprintf(' h
          dt 12 error
                           order \ h')fprintf(\%8.5f %8.6f %8.6f \n',hh(1), tt(1),err(1))
for iter = 2:5fprintf(\sqrt[3]{8.5} %8.6f %8.6f %8.6f \n',hh(iter),tt(iter), ...
  err(iter), Order(iter-1))end
```
제 1 장 유한 차분법

>> bscn\_convergence\_test

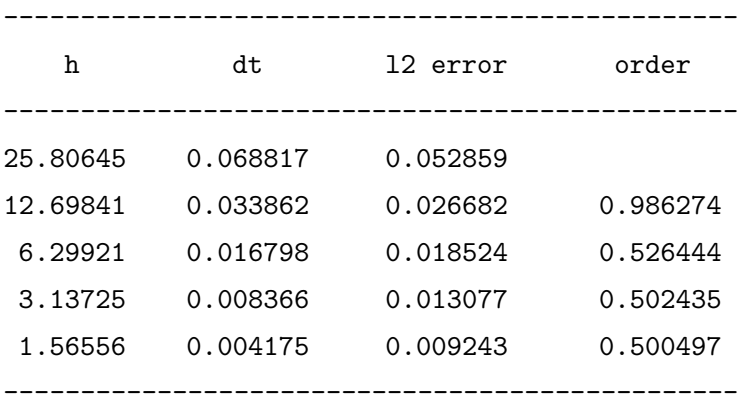